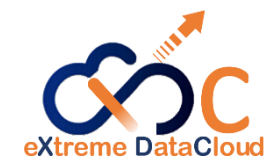

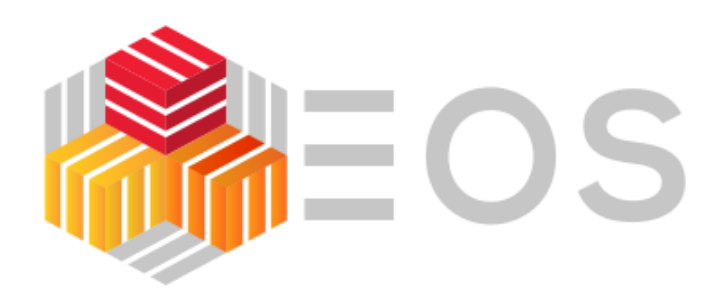

# Erasure Coding & QoS features

Mihai Patrascoiu on behalf of the EOS team

DOMA-QoS Workshop 7<sup>th</sup> February 2020<sup>1</sup>

# EOS Storage Properties

**Layout** – specifies how a file will be physically stored

*plain, replica, raiddp, raid6 (n, k), archive (n, 3)*

- **Number of replicas**
- **Checksum** *md5sum, adler32, crc32, crc32c, sha1*
- **Block Size + Block Checksum**
- **Placement policy** physical file placement on disk servers

*scattered, gathered:<geotag>, hybrid:<geotag>*

Placement documentation: [File Geoscheduling](http://eos-docs.web.cern.ch/eos-docs/configuration/geoscheduling.html)

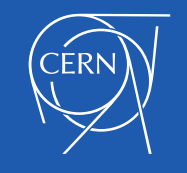

# EOS Storage @ CERN

- 17 instances (5 LHC, 9 CERNBox, Media, Public, Backup)
- 340 PB / 5.67B files / 1600 storage nodes
- Production setup uses 2-replica layout

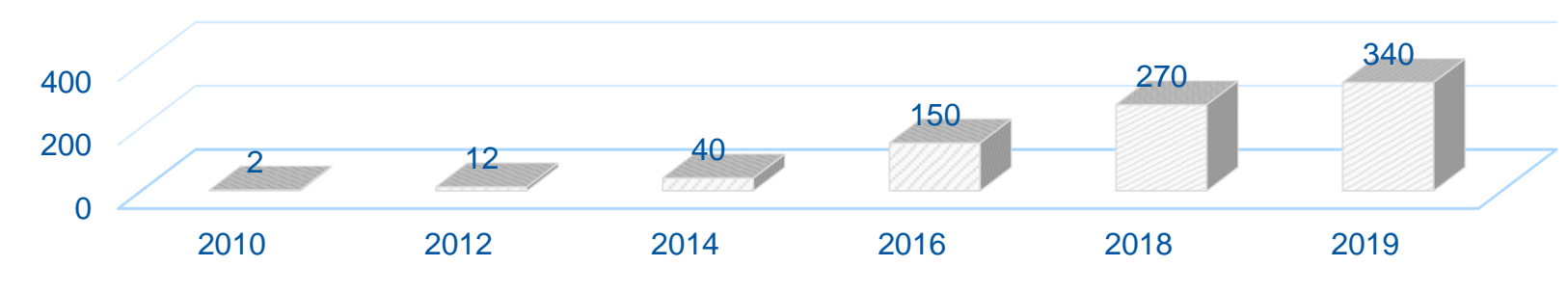

#### Storage size

EOS Workshop 2020: [CERN Disk Storage Services](https://indico.cern.ch/event/862873/contributions/3724453/attachments/1980065/3296994/CERN_IT_Disk_Storage_Services.pdf)

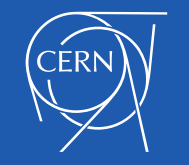

DOMA-QoS Workshop 7<sup>th</sup> February 2020 <sup>1</sup> 2020 13

# Erasure Coding

- Way of encoding data into blocks + redundancy info, to be stored in different locations or storage media
- Files are split into data and parity blocks: EC(k+p, k)
- EC provides resilience and high availability at the cost of more IOPS and bandwidth
- Available in EOS via the *raid6* layout (using jerasure lib)

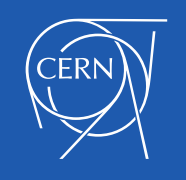

# EOSALICEDAQ

- EOSALICEDAQ conversion experiment
- Conversion from 2-replica to RS(12, 10) [12 blocks, 2 parity, md5sum]
- Duration: 84 hours (600 TB / day encoded)
- Encoding of 2.4PB data  $\rightarrow$  2PB space saved

Andreas Peters - CHEP 2019: [Erasure Encoding](https://indico.cern.ch/event/773049/contributions/3474421/attachments/1940055/3217488/CHEP_2019_EC_Presentation.pdf)

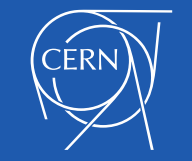

### EOSALICEDAQ – extrapolation

• 69 machines, 10 Gbit Ethernet, saturated reading 7GB/s + writing 7GB/s

- 1000 machines  $\sim$  RS(10,8) encode 8 PB / day @ 100GB/s reading
- 10% only as background activity  $\rightarrow$  800 TB / day of free space  $\rightarrow$  24PB / month

Andreas Peters - CHEP 2019: [Erasure Encoding](https://indico.cern.ch/event/773049/contributions/3474421/attachments/1940055/3217488/CHEP_2019_EC_Presentation.pdf)

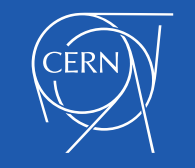

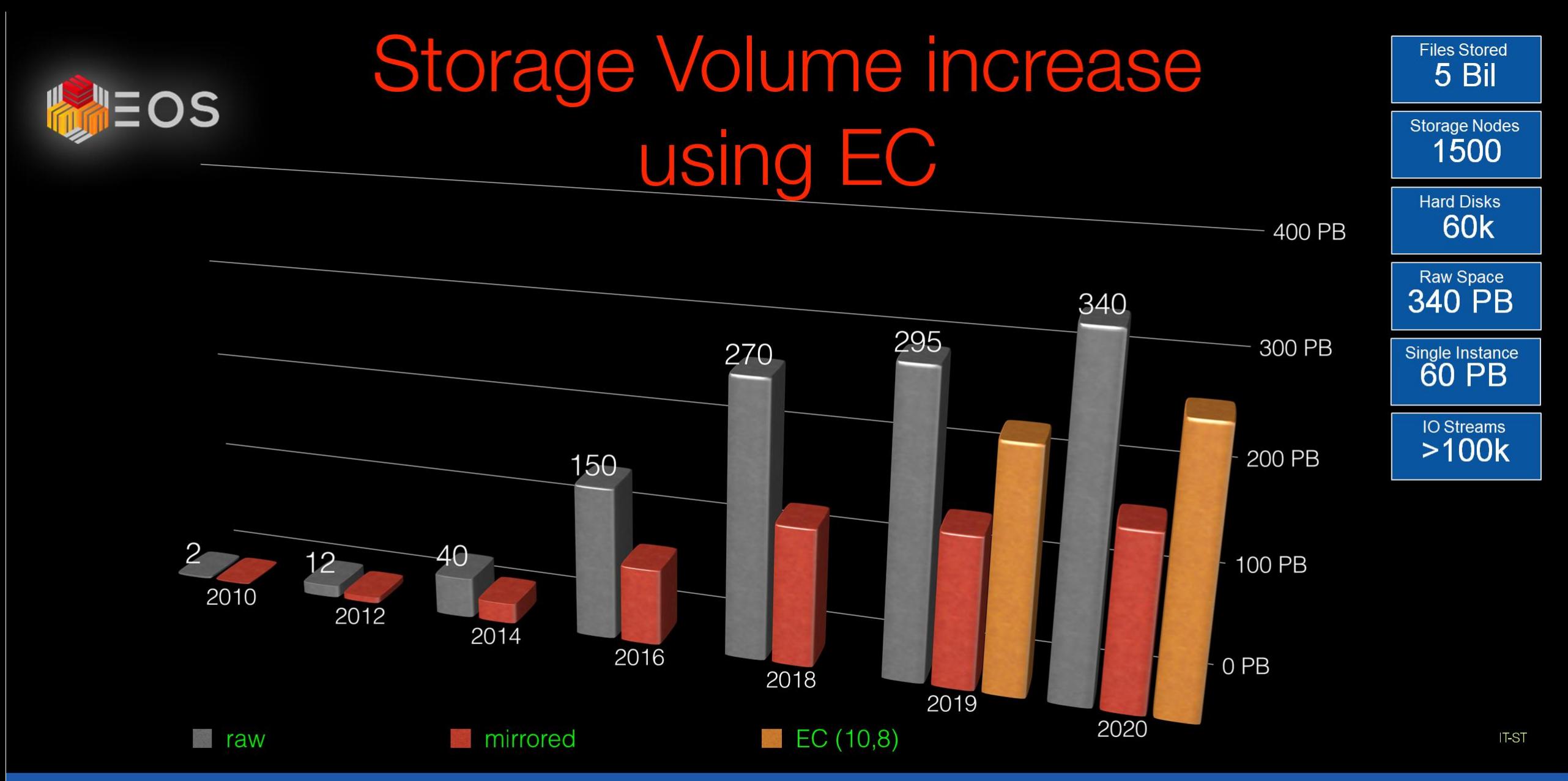

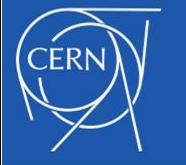

#### Erasure Coding in EOS

**CHEP 2019** 

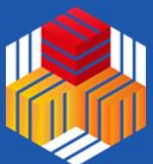

# Erasure Encoding – conclusions

- Erasure Coding ideal for large files
- EC implies increased network traffic (read+write amplification)
- EC brings increased read latency for non-specialized clients
- Remains to test various EC parity choices

Andreas Peters - CHEP 2019: [Erasure Encoding](https://indico.cern.ch/event/773049/contributions/3474421/attachments/1940055/3217488/CHEP_2019_EC_Presentation.pdf)

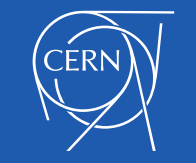

QoS data management

*Accommodate different use-cases with storage policies that can achieve the cheapest solution*

- Storage policy according to system rules or user-defined
- Leverage storage properties and QoS mechanisms

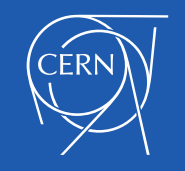

## Storage policies – examples

- Store files in replica or erasure encoding format
	- Store only files unused for 6 months in EC
		- Store only files unused for 6 months and larger than 5GB in EC
- Transition to tape if inactive for # months

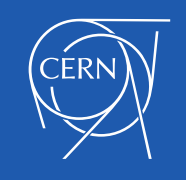

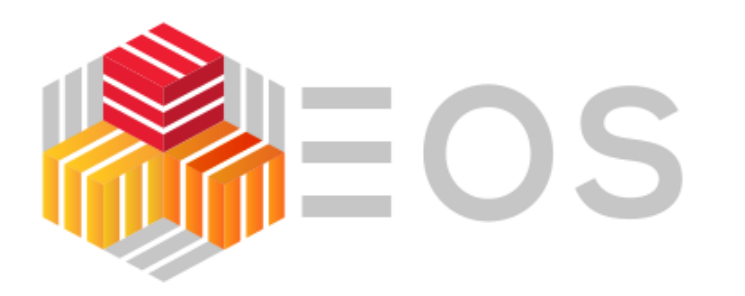

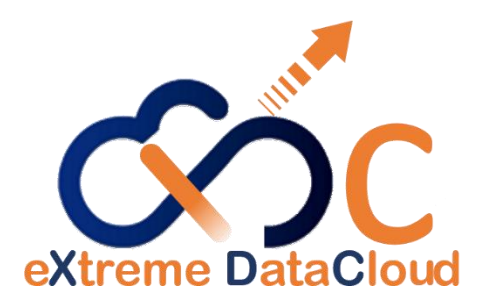

# QoS development and future directions

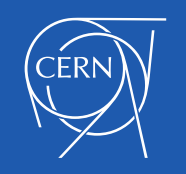

DOMA-QoS Workshop 7<sup>th</sup> February 2020<sup>1</sup> 11

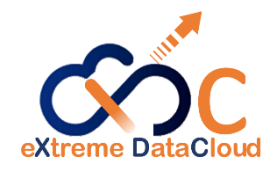

# QoS classes in EOS

- Abstraction entity over existing storage properties
- QoS API must allow classes to be:
	- **-** Discoverable
	- Configurable
	- **User applicable on a per file/directory basis**
- Transitioning is supported between QoS classes

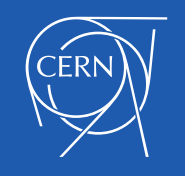

# How do QoS classes work?

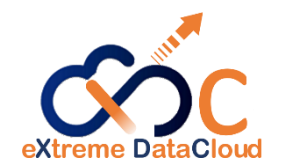

- A QoS class configures the following properties
	- Layout
- Checksum type
- # Stripes
- Placement type
- A QoS class provides guarantees E.g.: redundancy level, geolocation
- QoS transitions from one class to another must be explicitly allowed E.g: disk  $\rightarrow$  tape, tape  $\rightarrow$  disk+tape, tape  $\nrightarrow$  disk

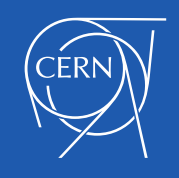

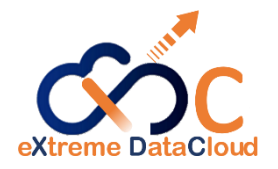

# How do QoS classes work? (cont'd)

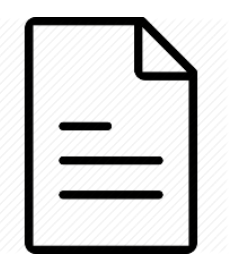

File QoS class deduced at runtime Extended attribute for mid-transition: *user.eos.qos.target*

- $\blacksquare$  QoS class applied to directory  $\rightarrow$  propagates to files assigned in that directory
- Opaque info with desired QOS on RW-Open

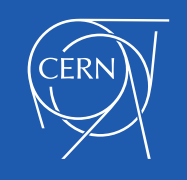

## QoS overview

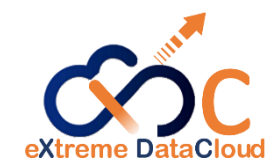

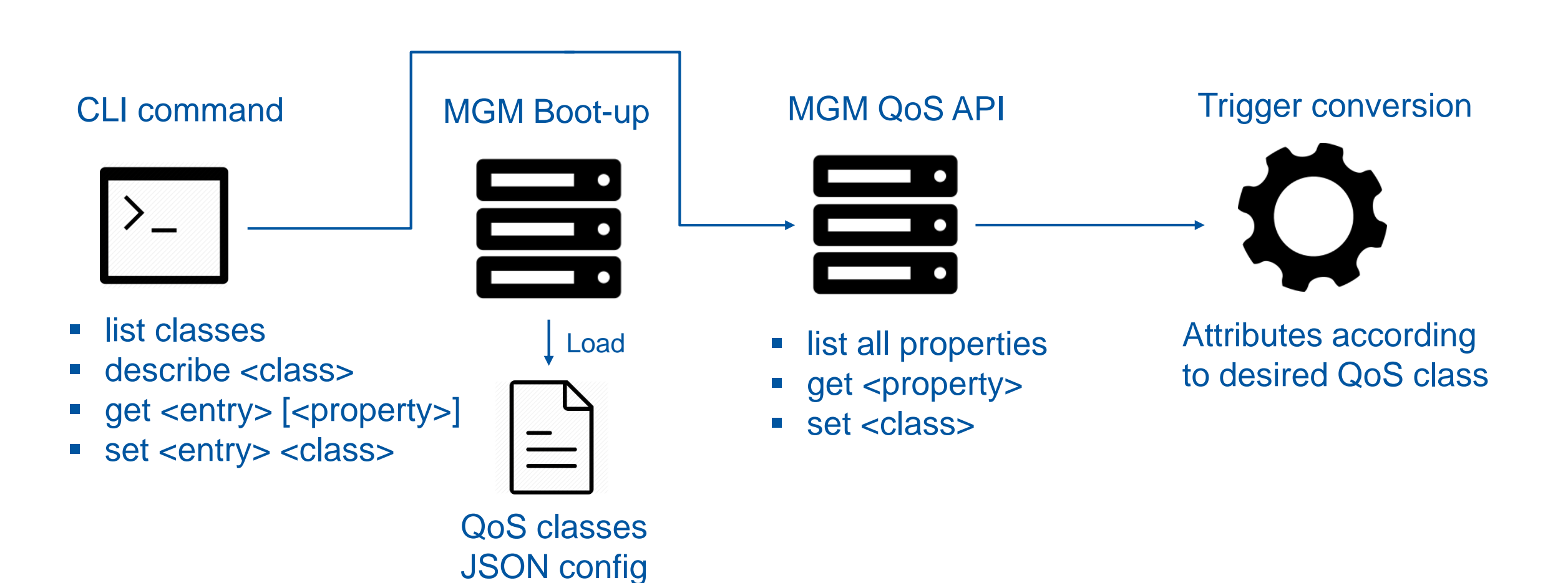

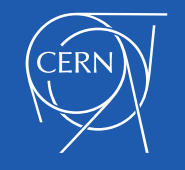

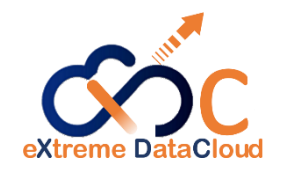

# Converter Engine

- Rewrite of the converter daemon
- One single converter instead of one per space
- Converts files from one layout/QoS class to another using ThirdPartyCopy

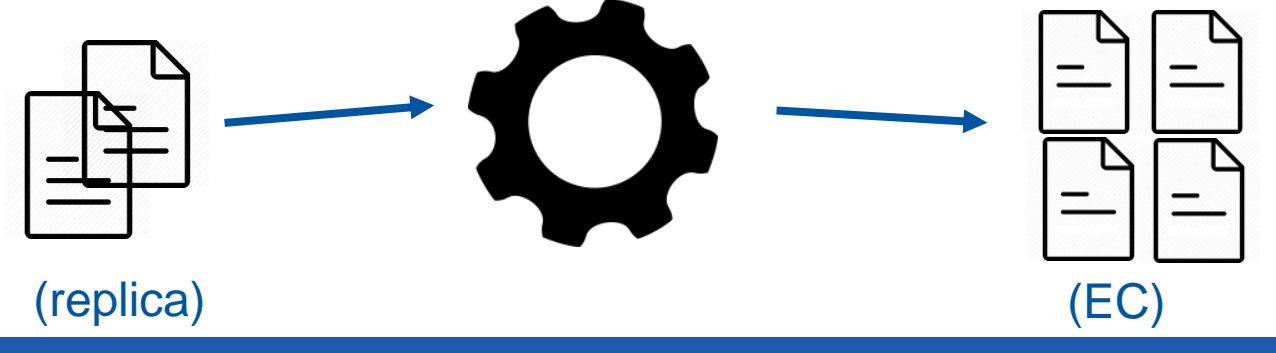

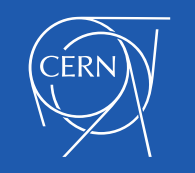

# Converter Engine (cont'd)

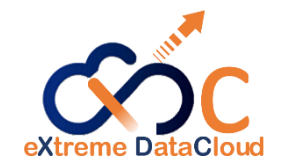

- Persistent conversion jobs storage by using QuarkDB
- Jobs are fetched in batches
- Runtime scalable threadpool
- Interact via new eos convert command

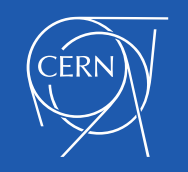

```
$ eos convert status
Threadpool: thread_pool=converter_engine min=16 max=400 
size=16 queue size=82
Running jobs: 100
Pending jobs: 176
Failed jobs: 0
Failed jobs (QDB): 2
```
\$ eos -j convert file /eos/xdc/test/file replica:4 adler32 <=> eos –j qos set /eos/xdc/test/file qos\_disk\_replica\_4

```
"conversion_id" : "00000000000009dc:default#00650312",
"path" : "/eos/xdc/test/convert"
```
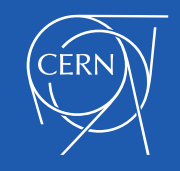

{

}

```
DOMA-QoS Workshop
  7
th February 2020
```
# Converter Engine – improvements

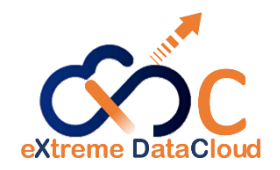

- Allow directory/bulk conversions
- Support periodic conversion rules on directories
- Testing at scale

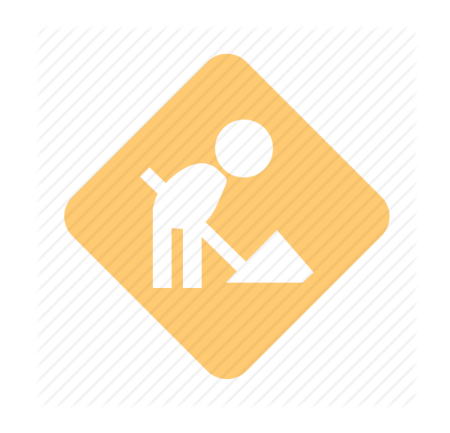

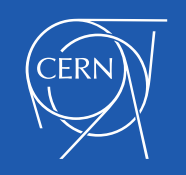

### CDMI – EOS interaction

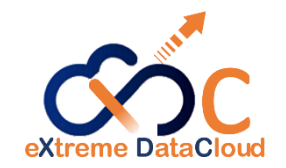

- Achieved through CDMI QoS plugin for EOS backend
- Calls EOS HTTP interface for commands
- Requires trusted connection between CDMI server & EOS
	- Support for bearer tokens in sight (follow TPC AuthN discussion)

CDMI QoS plugin for EOS backend [\(repository\)](https://github.com/cern-eos/cdmi-eos-qos)

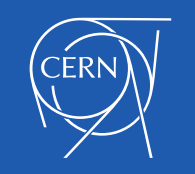

#### CDMI – EOS interaction

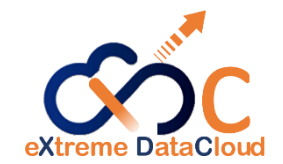

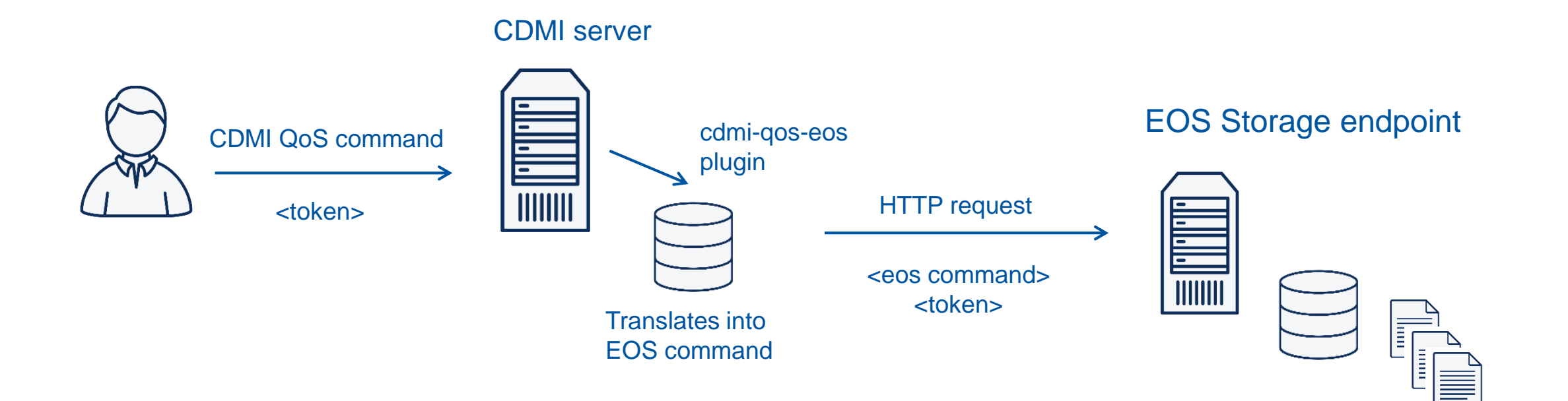

CDMI QoS plugin for EOS backend [\(repository\)](https://github.com/cern-eos/cdmi-eos-qos)

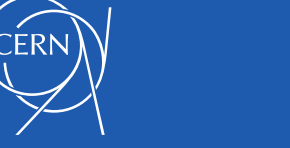

DOMA-QoS Workshop 7<sup>th</sup> February 2020<sup>1</sup> 21

# **Conclusions**

- EOS flexible enough to accommodate storage QoS
- Best storage policies have to be identified
- EC promising solution for storage space savings
- EC would require agreement and coordination with experiments
- CDMI gateway ready, in order to provide common QoS interface

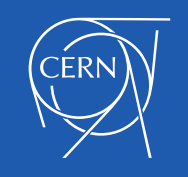

# Thank you for your time!

Icons: [Computer Network Icons collection -](https://openclipart.org/detail/211416/computer-network-icons) openclipart.org

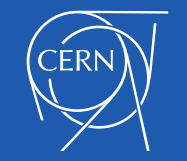

DOMA-QoS Workshop 7<sup>th</sup> February 2020<sup>1</sup> 23

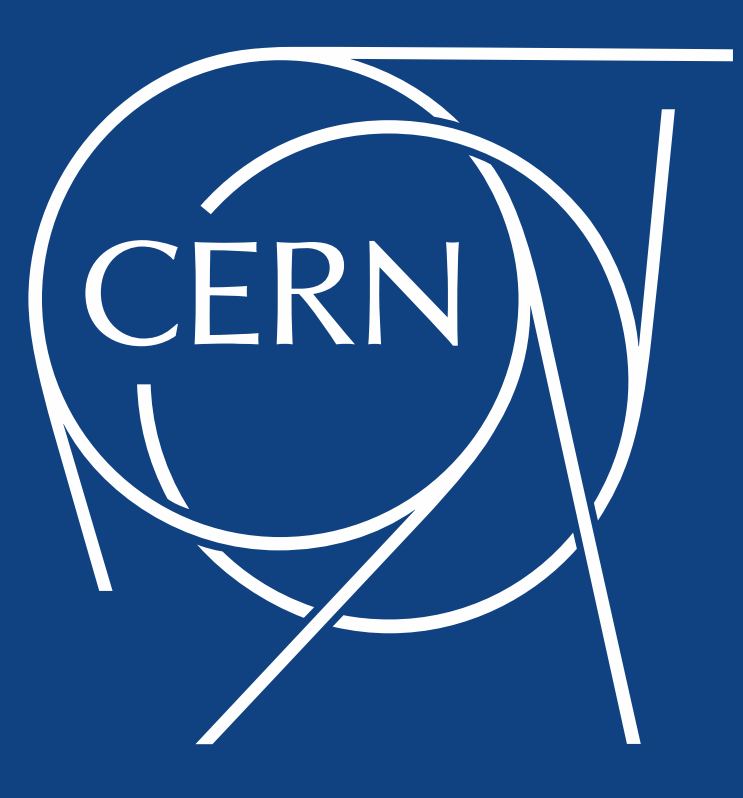

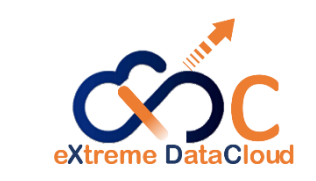

# [Backup] Structure of a QoS class

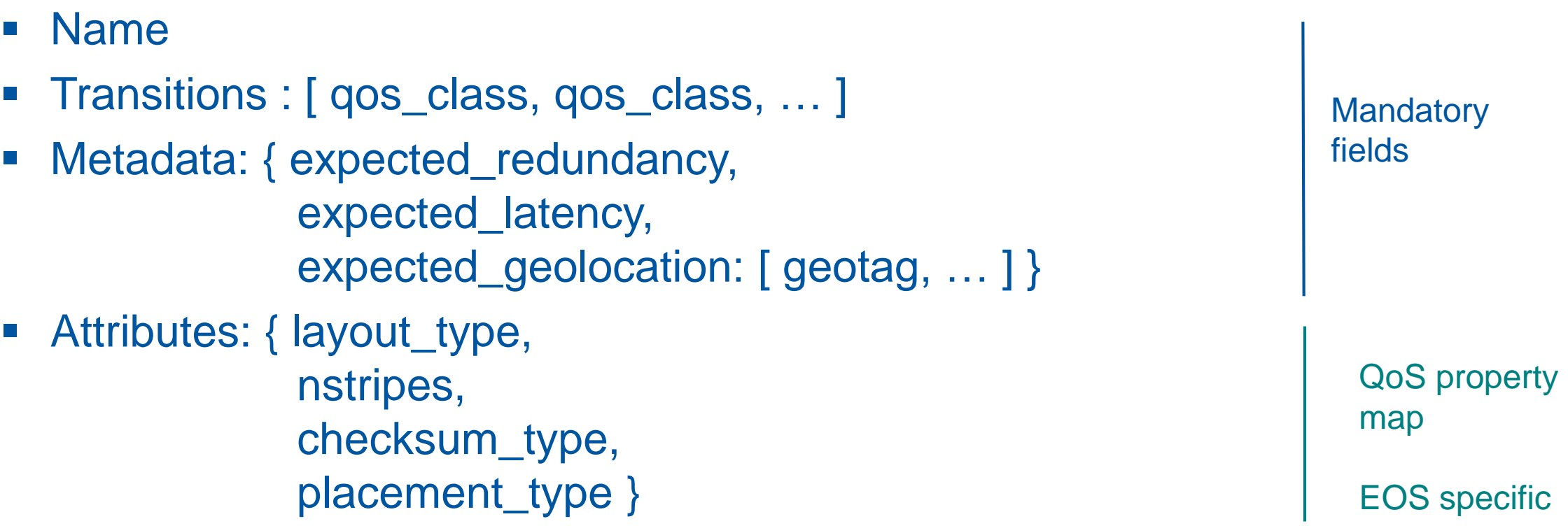

*Structure compatible with INDIGO CDMI QoS specification*

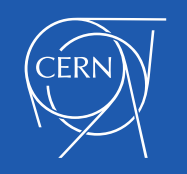

# [Backup] QoS class example

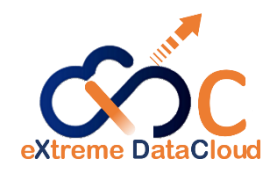

```
{
"name": "disk_plain",
 "transition": [ "disk_replica" ],
 "metadata": {
  "cdmi_data_redundancy_provided": 0,
  "cdmi_geographic_placement_provided": 
  [ "CH" ],
  "cdmi_latency_provided": 75
},
```

```
"attributes": {
 "layout": "plain",
 "replica": 1,
 "checksum": "adler32",
 "placement": "scattered"
}
```
}

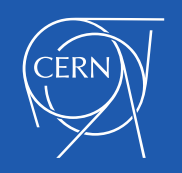

# [Backup] EOS CLI to HTTP

- CLI commands are serialized as Open call to */proc/user/* or */proc/admin/*
- Command arguments are passed as CGI

eos qos get /path/to/file <=> open /proc/user/?mgm.cmd=qos&mgm.subcmd=get&mgm.path="/path/to/file"

• Command response is serialized in 3 main groups

mgm.proc.stdout=<string>&mgm.proc.stderr=<string>& mgm.proc.retc=<integer>

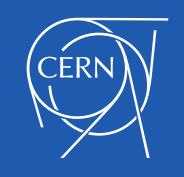